## 🙆 GoTo Assist

Fact Sheet: Mobile Support

# GoToAssist Mobile Support

GoToAssist Remote Support lets your agents troubleshoot mobile issues on iOS and Android devices. These features are available as an add-on component to the GoToAssist agent console, and eliminate the need for an agent app.

### **Features:**

| 1 | $\overline{}$ |
|---|---------------|
|   | iOS           |
|   |               |

**iOS device support:** Leverage the iOS Broadcast feature for agents to remotely view any iPhone or iPad running iOS 11+ for fast, easy support.

| $\frown$ |  |
|----------|--|
|          |  |
|          |  |
|          |  |

Android device support: Remotely view and control your end users' Android\* devices running Android 6+ to perform tasks and resolve issues as seamlessly as if you were there in person.

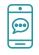

**Mobile chat:** Chat instantly with end users right within the web browser or app, so they can ask questions at any time and will always know what's going on.

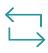

**Session transfer:** Seamlessly hand a mobile support session over to another active agent within your organization for tougher issues or those that require higher-level permissions.

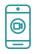

**Session recording:** Automatically record all on-screen activity when a support session is launched for auditing or training purposes.

## **Key Benefits:**

- Seamless support for iOS and Android users
- No agent app required
- Available as an add-on when using the GoToAssist agent console

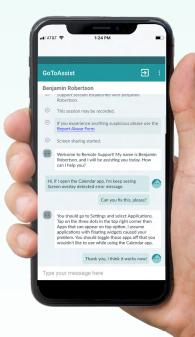

## Starting a session is easy:

After the end user successfully downloads the GoToAssist mobile app, there are multiple ways to join a session:

#### **SMS Invite**

- The agent sends a link with a unique URL via SMS to the end user
- The end user taps the URL link in the SMS message on their mobile device
- The GoToAssist mobile app launches automatically with the prepopulated session key and the session begins

#### **Email Invite**

The agent sends a link with a unique URL via email to the end user.

#### Link Invite

The agent sends a link with a unique URL via a messaging tool (Slack, Skype, etc.) to the end user.

#### **End User App**

- The end user opens the GoToAssist mobile app
- The end user taps "Join Session" and the sessions begins

Mobile device support functionality only available with purchase of GoToAssist Mobile Upgrade and for use with GoToAssist Agent Console.

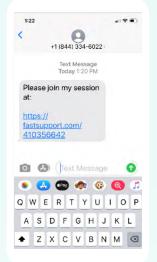

## End user receives a text message with a simple link to join a support session.

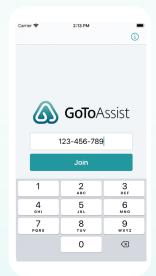

GoToAssist Mobile App allows the end user to join with just the session key.

To learn more, visit our mobile support page here.